## Adapting The V.35 25-Pin D Connector On the UB-530 To The UB-300 Pinout

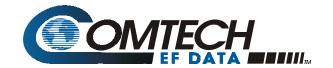

Application Note Release Date: 24 May 2000

## **Overview**

The connectors on the UB-530 and UB-300 Universal Breakout Panels are wired the same, except for the 25-pin D connector used for the V.35 data interface. The UB-530 uses a standard EIA-530 pinout, while the UB-300 pinout is non-standard. This application note describes how to adapt the UB-530 to the UB-300 pinout.

## **Implementation**

An adapter is added to the UB-530 breakout panel that converts to the UB-300 pinout. **Figure 1** illustrates the adapter that plugs directly into J3 of the UB-530, and **Table 1** provides the wiring information for conversion from EIA-530 to the UB-300 pinout.

These adapters are available from several sources. The ones listed below are solder-less and make conversion quick and easy:

Patton Electronics Company (tel: 301 975 1000), (http://ww.patton.com): Model 8X-MF

**B&B Electronics** (tel: 815 433 5100),

( <u>http://www.bb-elec.com</u> ): 232SMFJB

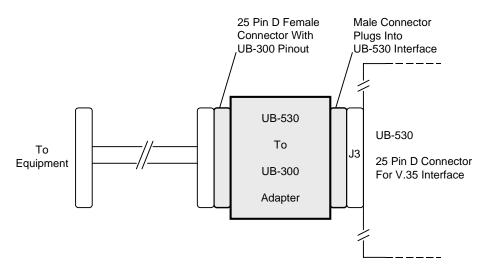

Figure 1. UB-530 To UB-300 Adapter For 25-Pin V.35 Connector (J3)

Table 1. Adapter Pinout For UB-530 To UB-300 Connection

| 25-Pin D Connector |                |    |       |               |       |
|--------------------|----------------|----|-------|---------------|-------|
| Pin #              | V.35 (EIA-530) | То | Pin # | V.35 (UB-300) | Notes |
| 1                  | SHLD           |    | 1     | SHLD          |       |
| 2                  | SD-A           |    | 14    | SD-A          |       |
| 3                  | RD-A           |    | 16    | RD-A          |       |
| 4                  | RTS-A          |    | 4     | RTS           |       |
| 5                  | CTS-A          |    | 5     | CTS           |       |
| 6                  | DSR-A          |    | 6     | DSR           |       |
| 7                  | SIGGND         |    | 7     | SIGGND        |       |
| 8                  | RLSD-A         |    | 8     | RLSD          |       |
| 9                  | SCR-B          |    | 17    | SCR-B         |       |
| 10                 | RLSD-B         |    | 10    |               | 1     |
| 11                 | SCTE-B         |    | 24    | SCTE-B        |       |
| 12                 | SCT-B          |    | 15    | SCT-B         |       |
| 13                 | CTS-B          |    | 13    |               | 1     |
| 14                 | SD-B           |    | 2     | SD-B          |       |
| 15                 | SCT-A          |    | 18    | SCT-A         |       |
| 16                 | RD-B           |    | 3     | RD-B          |       |
| 17                 | SCR-A          |    | 19    | SCR-A         |       |
| 18                 |                |    | 11    |               |       |
| 19                 | RTS-B          |    | 9     |               | 1     |
| 20                 | MC-A           |    | 22    | MC-A (EXC-A)  | 2     |
| 21                 | DF             |    | 21    |               | 3     |
| 22                 | DSR-B          |    | 12    |               | 1     |
| 23                 | MC-B           |    | 23    | MC-B (EXC-B)  | 2     |
| 24                 | SCTE-A         |    | 25    | SCTE-A        | ·     |
| 25                 | MF             |    | 20    |               | 3     |

## Notes:

- 1. These signals are used for EIA-530 (RS-422) and not required for V.35 which uses only the "A" side of the signals.
- Use the MASTER (MC or EXC) clock for EXTERNAL clock input. This clock input should equal the data rate unless the Asymmetrical Loop Timing Option (ASLT) is available. The ASLT option allows selection of different clock rates that vary from the digital data rate. Refer to the Utility/Modem Type/Modem Options menu for the ASLT option information.
- 3. MF and DF are the modulator fault and demodulator fault signals from the modem and are not part of EIA-530 or V.35.